# Instructions for Form 941

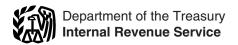

(Rev. October 2007)

# **Employer's QUARTERLY Federal Tax Return**

Section references are to the Internal Revenue Code unless otherwise noted.

# What's New

Paid preparers are required to sign Form 941. A paid preparer must sign Form 941 and provide the information requested in the *Paid preparer's use only* section if the preparer was paid to prepare Form 941 and is not an employee of the filing entity. The preparer must give you a copy of the return in addition to the copy to be filed with the IRS

**Changes to filing addresses.** We have changed some of the filing addresses to add Department of the Treasury. See *Where Should You File?* on page 4.

**Social security wage base for 2007.** Do not withhold social security tax after an employee reaches \$97,500 in social security wages. There is no limit on the amount of wages subject to Medicare tax.

# Reminders

Reporting negative amounts. When reporting a negative amount as a tax adjustment on line 7, use a "minus" sign instead of parentheses. Doing so enhances the accuracy of our scanning software. For example, report "-10.59" instead of "(10.59)." However, if your software only allows for parentheses in reporting negative amounts, you may use them.

Annual employment tax filing for small employers. Certain small employers will qualify to file Form 944, Employer's ANNUAL Federal Tax Return, rather than Form 941, Employer's QUARTERLY Federal Tax Return, to report their employment taxes. The IRS will notify employers who qualify to file Form 944 in February of each year. For more information, see the Instructions for Form 944.

**Credit card payments.** Employers can pay the balance due shown on Form 941 by credit card. **Do not** use a credit card to make federal tax deposits. For more information on paying your taxes with a credit card, visit the IRS website at *www.irs.gov* and click on the *electronic IRS* link.

Correcting Form 941. If you discover an error on a previously filed Form 941, make the correction using Form 941 for the quarter in which you discovered the error and attach Form 941c, Supporting Statement to Correct Information. For example, in March 2007, you discover you underreported \$10,000 in social security and Medicare wages on your fourth quarter 2006 Form 941. Correct the error by showing \$1,530 (15.3%  $\times$  \$10,000) on line 7e of your 2007 first quarter Form 941 and attaching a completed Form 941c. Be sure to include the \$1,530 in any required tax deposit.

Electronic filing and payment. Now, more than ever before, businesses can enjoy the benefits of filing and paying their federal taxes electronically. Whether you rely on a tax professional or handle your own taxes, IRS offers you convenient programs to make filing and paying easier. Spend less time and worry on taxes and more time running your business. Use e-file and Electronic Federal Tax Payment System (EFTPS) to your benefit.

• For e-file, visit www.irs.gov for additional information.

• For EFTPS, visit www.eftps.gov or call EFTPS Customer Service at 1-800-555-4477, 1-800-733-4829 (TDD), or 1-800-244-4829 (Spanish).

Where can you get telephone help? You can call the IRS Business and Specialty Tax Line toll free at 1-800-829-4933 on Monday through Friday from 7 a.m. to 10 p.m. local time (Alaska and Hawaii follow Pacific time) to order tax deposit coupons (Form 8109) and for answers to your questions about completing Form 941, tax deposit rules, or obtaining an employer identification number (EIN).

Photographs of missing children. The Internal Revenue Service is a proud partner with the National Center for Missing and Exploited Children. Photographs of missing children selected by the Center may appear in instructions on pages that would otherwise be blank. You can help bring these children home by looking at the photographs and calling 1-800-THE-LOST (1-800-843-5678) if you recognize a child.

# **General Instructions:**

# **Purpose of Form 941**

These instructions give you some background information about Form 941, Employer's QUARTERLY Federal Tax Return. They tell you who must file Form 941, how to fill it out line by line, and when and where to file it.

If you want more in-depth information about payroll tax topics relating to Form 941, see Pub. 15 (Circular E), Employer's Tax Guide, or visit the IRS website at www.irs. gov/businesses and click on the Employment Taxes link.

Federal law requires you, as an employer, to withhold taxes from your employees' paychecks. Each time you pay wages, you must withhold — or take out of your employees' paychecks — certain amounts for federal income tax, social security tax, and Medicare tax. Under the withholding system, taxes withheld from your employees are credited to your employees in payment of their tax liabilities.

Federal law also requires you to pay any liability for the employer's portion of social security and Medicare taxes. This portion of social security and Medicare taxes is not withheld from employees.

#### Who Must File Form 941?

Use Form 941 to report the following amounts.

- Wages you have paid.
- Tips your employees have received.
- Federal income tax you withheld.
- Both the employer's and the employee's share of social security and Medicare taxes.
- Current quarter's adjustments to social security and Medicare taxes for fractions of cents, sick pay, tips, and group-term life insurance.
- Prior quarters' adjustments to payroll taxes (attach Form 941c).
- Advance earned income tax credit (EIC) payments.

**Do not** use the Form 941 to report backup withholding or income tax withholding on **nonpayroll** payments such as pensions, annuities, and gambling winnings. Report these types of withholding on Form 945, Annual Return of Withheld Federal Income Tax.

After you file your first Form 941, you must file a return for each quarter even if you have no taxes to report unless you filed a final return or one of the exceptions (below) applies.

#### **Exceptions**

Special rules apply to some employers.

- Seasonal employers do not have to file a Form 941 for quarters in which they have no tax liability because they have paid no wages. To tell the IRS that you will not file a return for one or more quarters during the year, check the box on line 17 every quarter you file the form. See section 12 of Pub. 15 (Circular E) for more information.
- Employers of household employees do not usually file Form 941. See Pub. 926, Household Employer's Tax Guide, and Schedule H (Form 1040), Household Employment Taxes, for more information.
- Employers of farm employees do not usually file Form 941. See Form 943, Employer's Annual Tax Return for Agricultural Employees, and Pub. 51 (Circular A), Agricultural Employer's Tax Guide.

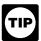

If none of the above exceptions applies and you TIP have not filed a final return, you must file Form 941 each quarter even if you did not pay wages during the quarter. Use IRS e-file, if possible.

# What if you reorganize or close your business?

#### If you sell or transfer your business . . .

If you sell or transfer your business, you and the new owner must each file a Form 941 for the quarter in which the transfer occurred. Report only the wages you paid.

When two businesses merge, the continuing firm must file a return for the quarter in which the change took place and the other firm should file a final return.

Changing from one form of business to another—such as from a sole proprietorship to a partnership or corporationis considered a transfer. See section 1 of Pub. 15 (Circular E). If a transfer occurs, you may need a new employer identification number (EIN). Attach a statement to your return with:

- the new owner's name (or the new name of the business);
- whether the business is now a sole proprietorship, partnership, or corporation;
- the kind of change that occurred (a sale or transfer);
- the date of the change; and
- the name of the person keeping the payroll records and the address where those records will be kept.

#### If your business has closed . . .

If you go out of business or stop paying wages to your employees, you must file a final return. To tell the IRS that the form for a particular quarter is your final return, check the box on line 16 and enter the date you last paid wages. Also attach a statement to your return showing the name of the person keeping the payroll records and the address where those records will be kept.

See the Instructions for Forms W-2 and W-3 for information about earlier dates for the expedited furnishing and filing of Forms W-2 when a final Form 941 is filed.

If you participated in a statutory merger or consolidation, or qualify for predecessor-successor status due to an acquisition, you should generally file Schedule D (Form 941), Report of Discrepancies Caused by Acquisitions, Statutory Mergers, or Consolidations. See the Instructions for Schedule D

(Form 941) to determine whether you should file Schedule D (Form 941) and when you should file it.

#### When Must You File?

File your initial Form 941 for the quarter in which you first paid wages that are subject to social security and Medicare taxes or subject to federal income tax withholding. See the table below titled, When To File Form 941.

Then you must file for every quarter after that—every 3 months—even if you have no taxes to report (unless you are a seasonal employer or are filing your final return. See Seasonal employers and If your business has closed . . .

File Form 941 only once for each quarter. If you filed electronically, do not also file a paper Form 941. For more information about filing Form 941 electronically, see Electronic filing and payment on page 1.

#### When To File Form 941

| Your Form 941 is due by the last day of the month that follows the end of the quarter. |              |                    |
|----------------------------------------------------------------------------------------|--------------|--------------------|
| The Quarter Includes                                                                   | Quarter Ends | Form 941<br>Is Due |
| 1. January, February, March                                                            | March 31     | April 30           |
| 2. April, May, June                                                                    | June 30      | July 31            |
| 3. July, August, September                                                             | September 30 | October 31         |
| 4. October, November, December                                                         | December 31  | January 31         |

For example, generally you must report wages you pay during the first quarter—which is January through Marchby April 30th. If you made deposits in full payment of your taxes for a quarter, you have 10 more days after the due dates shown above to file your Form 941.

We consider your form filed on time if it is properly addressed and mailed First-Class or if it is sent by an IRS-designated delivery service on or before the due date. See Pub. 15 (Circular É) for more information on IRS-designated delivery services.

If any due date for filing shown above falls on a Saturday, Sunday, or legal holiday, you may file your return on the next business day.

# **How Should You Complete Form 941?**

# **Review Your Business Information at the** Top of the Form

If you are using a copy of Form 941 that has your business name and address preprinted at the top of the form, check to make sure the information is correct. Carefully review your EIN to make sure it exactly matches the EIN assigned to your business by the IRS. If any information is incorrect, cross it out and type or print the correct information. See also If you change your name or address... on page 3.

If you use a tax preparer to fill out Form 941, make sure the preparer uses your business name and EIN exactly as they appear on the preprinted form we sent you.

If you are not using a preprinted Form 941, type or print your EIN, name, and address in the spaces provided. Also enter your name and EIN here on the top of page 2. Do not use your social security number (SSN) or individual taxpayer identification number (ITIN). Generally, enter the business (legal) name you used when you applied for your EIN on Form SS-4, Application for Employer Identification Number. For example, if you are a sole proprietor, enter "Haleigh Smith" on the "Name" line and "Haleigh's Cycles" on the "Trade name" line. Leave the "Trade name" line blank if it is the same as your "Name."

Employer identification number (EIN). To make sure businesses comply with federal tax laws, the IRS monitors tax filings and payments by using a numerical system to identify taxpayers. A unique 9-digit employer identification

number (EIN) is assigned to all corporations, partnerships, and some sole proprietors. Businesses needing an EIN must apply for a number and use it throughout the life of the business on all tax returns, payments, and reports.

Your business should have only one EIN. If you have more than one and are not sure which one to use, write to the IRS office where you file your returns (using the "Without a payment" address on page 4) or call the IRS at 1-800-829-4933.

If you do not have an EIN, you may apply for one online. Go to the IRS website at *www.irs.gov* and click on the *Online EIN Application* link. You may also apply for an EIN by calling 1-800-829-4933, or you can fax or mail Form SS-4 to the IRS. If you have applied for an EIN but do not have your EIN by the time a return is due, write "Applied For" and the date you applied in the space shown for the number.

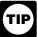

Always be sure the EIN on the form you file exactly matches the EIN IRS assigned to your business. Do not use your social security number on forms that

ask for an EIN. Filing a Form 941 with an incorrect EIN or using another business's EIN may result in penalties and delays in processing your return.

If you change your name or address... Notify the IRS immediately if you change your business name or address.

- Write to the IRS office where you would file your return "Without a payment" to notify the IRS of any name change. Get Pub. 1635, Understanding Your EIN, to see if you need to also apply for a new EIN.
- Complete and mail Form 8822, Change of Address, for any address change.

#### Check the Box for the Quarter

Under "Report for this Quarter of 2007" at the top of the form, check the appropriate box of the quarter for which you are filing. Make sure the quarter checked is the same as shown on any attached Schedule B (Form 941), Report of Tax Liability for Semiweekly Schedule Depositors.

# **Completing and Filing Form 941**

Make entries on Form 941 as follows to enable accurate scanning and processing.

- Use 12-point Courier font (if possible) for all entries if you are typing or using a computer to fill out your form.
- Omit dollar signs and decimal points. Commas are optional. Report dollars to the left of the preprinted decimal point and cents to the right of it.
- Leave blank any data field (except lines 1, 2, and 10) with a value of zero.
- Enter negative amounts using a minus sign (if possible). Otherwise, use parentheses.
- Enter your name and EIN on all pages and attachments. Filers using the IRS-preaddressed Form 941 do not have to enter their name and EIN on page 2.
- Staple multiple sheets in the upper left corner when filing.

#### Other Forms That You Must Use

Give each eligible employee Notice 797, Possible Federal Tax Refund Due to the Earned Income Credit (EIC). Then each eligible employee who wishes to receive any advance earned income credit (EIC) payments must give you a completed Form W-5, Earned Income Credit Advance Payment Certificate. For more information, see section 10 of Pub. 15 (Circular E) and also Pub. 596, Earned Income Credit

#### Reconciling Forms 941 and Form W-3

The IRS matches amounts reported on your four quarterly Forms 941 with Form W-2 amounts totaled on your yearly Form W-3, Transmittal of Wage and Tax Statements. If the amounts do not agree, you may be contacted by the IRS or the Social Security Administration (SSA). The following amounts are reconciled.

- Federal income tax withholding.
- Social security wages.
- Social security tips.
- Medicare wages and tips.
- Advance earned income credit (EIC) payments.

For more information, see section 12 of Pub. 15 (Circular E) and the Instructions for Schedule D (Form 941).

# **Depositing Your Taxes: When Must You Deposit Your Taxes?**

# Determine if you are a monthly or semiweekly schedule depositor for the quarter.

The IRS uses two different sets of deposit rules to determine when businesses must deposit their social security, Medicare, and withheld federal income taxes. These schedules tell you when a deposit is due after you have a payday.

Your deposit schedule is not determined by how often you pay your employees. Your deposit schedule depends on the total tax liability you reported on Form 941 during the previous four-quarter **lookback period** (July 1 of the second preceding calendar year through June 30 of last year). See section 11 of Pub. 15 (Circular E) for details.

Before the beginning of each calendar year, determine which type of deposit schedule you must use. If you reported:

- \$50,000 or less in taxes during the lookback period, you are a **monthly schedule depositor**. Check the appropriate box on line 15 and, if your tax liability for the quarter was \$2,500 or more, fill out the tax liability for each month in the quarter.
- more than \$50,000 of taxes for the lookback period, you are a **semiweekly schedule depositor**. Check the appropriate box on line 15 and, if your tax liability for the quarter was \$2,500 or more, fill out Schedule B (Form 941) and attach it to Form 941 when you submit it.

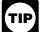

See section 11 of Pub. 15 (Circular E) for the Next Day Deposit Rule on taxes of \$100,000 or more accumulated on any day during the deposit period.

# **How Must You Deposit Your Taxes?**

You may have to deposit the federal income taxes you withheld and both the employer and employee social security taxes and Medicare taxes. If your total taxes after adjustment for advance EIC (line 10) are:

- Less than \$2,500 for the quarter. You do not have to make a deposit, and you may pay the taxes in full with a timely filed return. However, if you are unsure that your taxes will be less than \$2,500 for the quarter, deposit your taxes using the appropriate rules (above) to avoid failure to deposit penalties.
- \$2,500 or more for the quarter. You must deposit your taxes by using the Electronic Federal Tax Payment System (EFTPS) or by depositing them at a financial institution that is authorized to accept federal tax deposits (that is, authorized depository) with Form 8109, Federal Tax Deposit Coupon. See section 11 of Pub. 15 (Circular E) for more information.

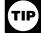

EFTPS is an easy, safe, and convenient way for all employers to make their tax deposits. Using EFTPS helps eliminate errors commonly made on federal tax

deposit (FTD) coupons. Some taxpayers are required to use EFTPS to deposit their taxes. See section 11 of Pub. 15 (Circular E) for details.

# What About Penalties and Interest?

# Avoiding penalties and interest

You can avoid paying penalties and interest if you do all of the following:

- Deposit or pay your taxes when they are due, using EFTPS if required.
- File your fully completed Form 941 on time.
- Report your tax liability accurately.
- Submit valid checks for tax payments. Furnish accurate Forms W-2 to employees.
- File Form W-3 and Copies A of Form W-2 with the Social Security Administration (SSA) on time and accurately.

Penalties and interest are charged on taxes paid late and returns filed late at a rate set by law. See sections 11 and 12 of Pub. 15 (Circular E) for details.

Use Form 843, Claim for Refund and Request for Abatement, to request abatement of assessed penalties or interest. Do not request abatement of assessed penalties or interest on Form 941 or Form 941c.

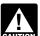

A trust fund recovery penalty may apply if federal income, social security, and Medicare taxes that CAUTION must be withheld are not withheld or paid. The

penalty is the full amount of the unpaid trust fund tax. This penalty may apply when these unpaid taxes cannot be collected from the employer. The trust fund recovery penalty may be imposed on all people the IRS determines to be responsible for collecting, accounting for, and paying these taxes, and who acted willfully in not doing so. For details, see section 11 of Pub. 15 (Circular E).

### Where Should You File?

Where you file depends on whether you include a payment with your form.

| If you are in                                                                                                    |                                                                                                    | Without a payment                                                                            | With a payment                                                               |
|----------------------------------------------------------------------------------------------------|----------------------------------------------------------------------------------------------------|----------------------------------------------------------------------------------------------|------------------------------------------------------------------------------|
| Special filing ad<br>exempt organizat<br>state, and local g<br>entities; and India<br>governmental ent<br>of location        | tions; federal,<br>overnmental<br>an tribal                                                                                                    | Department of the<br>Treasury<br>Internal Revenue<br>Service<br>Ogden, UT 84201-0005         | Internal Revenue<br>Service<br>P.O. Box 105083<br>Atlanta, GA<br>30348-5083  |
| Connecticut Delaware District of Columbia Illinois Indiana Kentucky Maine Maryland Massachusetts Michigan New Hampshire      | New Jersey<br>New York<br>North Carolina<br>Ohio<br>Pennsylvania<br>Rhode Island<br>South Carolina<br>Vermont<br>Virginia<br>West Virginia<br>Wisconsin              | Department of the<br>Treasury<br>Internal Revenue<br>Service<br>Cincinnati, OH<br>45999-0005 | Internal Revenue<br>Service<br>P.O. Box 70503<br>Charlotte, NC<br>28201-0503 |
| Alabama Alaska Arizona Arkansas California Colorado Florida Georgia Hawaii Idaho Iowa Kansas Louisiana Minnesota Mississippi | Missouri<br>Montana<br>Nebraska<br>Nevada<br>New Mexico<br>North Dakota<br>Oklahoma<br>Oregon<br>South Dakota<br>Tennessee<br>Texas<br>Utah<br>Washington<br>Wyoming | Department of the<br>Treasury<br>Internal Revenue<br>Service<br>Ogden, UT<br>84201-0005      | Internal Revenue<br>Service<br>P.O. Box 105083<br>Atlanta, GA<br>30348-5083  |
| No legal residence place of business                                                                                         |                                                                                                    | Internal Revenue<br>Service<br>P.O. Box 409101                                               | Internal Revenue<br>Service<br>P.O. Box 105273                               |

Ogden, UT 84409

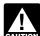

Your filing or payment address may have changed from prior years. If you are using an IRS-provided envelope, use only the labels and envelope provided

with the tax package. Do not send Form 941 or any payments to the SSA. Private delivery services cannot deliver to P.O. boxes.

# **Specific Instructions:**

# Part 1: Answer these questions for this quarter.

# 1. Number of employees who received wages, tips, or other compensation this quarter

Tell us the number of employees on your payroll for the pay period including March 12, June 12, September 12, or December 12 for the quarter indicated at the top of the return. Do not include:

- household employees,
- employees in nonpay status for the pay period.
- farm employees.
- · pensioners, or
- active members of the Armed Forces.

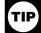

If you enter "250" or more on line 1, you must file Forms W-2 electronically. The SSA will not accept magnetic submissions after December 31, 2006. For

details, call the SSA at 1-800-772-6270 or visit SSA's Employer W-2 Filing Instructions and Information website at www.socialsecurity.gov/employer.

# 2. Wages, tips, and other compensation

Enter amounts on line 2 that would also be included in box 1 of your employees' Forms W-2. Include sick pay paid by a third party if you were given timely notice of the payments and transferred liability for the employees' taxes. See the Instructions for Forms W-2 and W-3 for details.

If you are a third-party payer of sick pay, do not include sick pay that you paid to policyholders' employees here if you gave the policyholders timely notice of the payments.

# 3. Total income tax withheld from wages, tips, and other compensation

Enter the federal income tax you withheld (or were required to withhold) from your employees on this quarter's wages, tips, taxable fringe benefits, and supplemental unemployment compensation benefits. Do not include any income tax withheld by a third-party payer of sick pay even if you reported it on Form W-2. You will reconcile this difference on Form W-3. Also include here any excise taxes you were required to withhold on golden parachute payments (section 4999).

If you are a third-party payer of sick pay, enter the federal income tax you withheld (or were required to withhold) on third-party sick pay here.

# 4. If no wages, tips, and other compensation on line 2 are subject to social security or Medicare tax . . .

If no wages, tips, and other compensation on line 2 are subject to social security or Medicare tax, check the box on line 4. If this question does not apply to you, leave the box blank. For more information about exempt wages, see section 15 of Pub. 15 (Circular E) and section 4 of Pub. 15-A.

Atlanta, GA

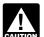

If you are a government employer, wages you pay are not automatically exempt from social security and Medicare taxes. Your employees may be

covered by law or by a voluntary Section 218 Agreement with SSA. For more information, see Pub. 963, Federal-State Reference Guide.

# 5. Taxable social security and Medicare wages and tips

*5a. Taxable social security wages.* Report the total wages, sick pay, or fringe benefits subject to social security taxes you paid to your employees during the quarter. For this purpose, sick pay includes payments made by an insurance company to your employees for which you received timely notice from the insurance company. See Section 6 in Pub. 15-A for more information about sick pay reporting.

Enter the amount before deductions. **Do not** include tips on this line. For information on types of wages subject to social security taxes, see section 5 of Pub. 15 (Circular E).

The rate of social security tax on taxable wages is 6.2 percent (.062) each for the employer and employee or 12.4 percent (.124) for both. Stop paying social security tax on and reporting an employee's wages on line 5a when the employee's taxable wages (including tips) reach \$97,500 during 2007. However, continue to withhold income and Medicare taxes for the whole year on wages and tips even when the social security wage base of \$97,500 has been reached.

*5b. Taxable social security tips.* Enter all tips your employees reported to you during the quarter until the total of the tips and wages for an employee reach \$97,500 in 2007. Do this even if you were unable to withhold the employee tax of 6.2%.

An employee must report cash tips to you, including tips you paid the employee for charge customers, totaling \$20 or more in a month by the 10th of the next month. Employees may use Form 4070, Employee's Report of Tips to Employer, or submit a written statement or electronic tip record.

Do not include allocated tips on this line. Instead, report them on Form 8027, Employer's Annual Information Return of Tip Income and Allocated Tips. Allocated tips are not reportable on Form 941 and are not subject to withholding of federal income, social security, or Medicare taxes.

**5c.** Taxable Medicare wages and tips. Report all wages, tips, sick pay, and taxable fringe benefits that are subject to Medicare tax. Unlike social security wages, there is no limit on the amount of wages subject to Medicare tax.

Include all tips your employees reported during the quarter, even if you were unable to withhold the employee tax of 1.45%.

For more information, see section 6 of Pub. 15 (Circular E).

**5d. Total social security and Medicare taxes.** Add the social security tax, social security tips tax, and Medicare tax.

+ line 5c (column 2)

# 6. Total taxes before adjustments

Add the total federal income tax withheld from wages, tips, and other compensation and total social security and Medicare taxes before adjustments.

# 7. TAX ADJUSTMENTS

Enter **tax amounts** on lines 7a through 7g that result from current or prior period adjustments. Use a minus sign (if possible) to show an adjustment that decreases the total taxes shown on line 6. **Do not** enter an amount on line 7f or line 7g unless the IRS has sent you a notice instructing you to do so.

**Current period adjustments.** In certain cases, you must adjust the amounts you reported as social security and Medicare taxes in column 2 of lines 5a, 5b, and 5c to figure your correct tax liability for this quarter's Form 941. See section 13 of Pub. 15 (Circular E). **Do not** attach Form 941c or an equivalent statement for current period adjustments.

If you need to adjust any amount previously reported on lines 7a, 7b, or 7c, use line 7e to report the adjustment and attach Form 941c or an equivalent statement with an explanation.

- 7a. Current quarter's fractions of cents. Enter adjustments for fractions of cents (due to rounding) relating to the employee share of social security and Medicare taxes withheld. The employee share (one-half) of amounts shown in column 2 of lines 5a, 5b, and 5c may differ slightly from amounts actually withheld from employees' paychecks due to the rounding of social security and Medicare taxes based on statutory rates.
- **7b.** Current quarter's sick pay. Enter the adjustment for the employee share of social security and Medicare taxes that were withheld by your third-party sick pay payer.
- 7c. Current quarter's adjustments for tips and group-term life insurance. Enter adjustments for:

 any uncollected employee share of social security and Medicare taxes on tips and

• the uncollected employee share of social security and Medicare taxes on group-term life insurance premiums paid for former employees.

**Prior period adjustments.** Use lines 7d through 7g to adjust amounts reported on **previous returns.** If you need to report both an increase and a decrease for the same line, show only the difference.

Adjustments you report here change your tax liability and your tax deposits. You will have to take these adjustments into account on line 15 as Tax liability: Month 1; Month 2; Month 3 or on Schedule B (Form 941). You must explain any prior period adjustments that you make on Form 941c or in an equivalent statement.

Form 941c is **not** an amended return but is a statement providing the necessary information and certifications for adjustments shown on lines 7d through 7g. **Do not** file Form 941c separately from Form 941. See also section 13 of Pub. 15 (Circular E).

7d. Current year's income tax withholding. Enter adjustments for the current year's federal income tax withholding. For example, if you made a mistake when withholding federal income tax from wages that were paid in earlier quarters of the same calendar year, adjust it here. However, see the CAUTION below for adjustment of a prior year's "administrative error" also shown on line 7d.

You cannot adjust or claim a refund or credit for any overpayment of federal income tax that you withheld or deducted from your employees in a previous year because

employees use the amount shown on Form W-2 as a credit when they file their income tax returns.

Do not adjust federal income tax withholding for quarters in previous years unless you do it to correct CAUTION an administrative error. An administrative error

happened if the amount you entered on Form 941 was not the same amount you actually withheld. For example, when the total amount of federal income tax actually withheld was not reported correctly on Form 941 because of a mathematical or transposition error, the difference is an administrative error. The administrative error adjustment corrects the amounts reported on the Form 941 to agree with the amount actually withheld from the employee. Remember to attach an explanation for the adjustment.

7e. Prior quarters' social security and Medicare taxes. Enter adjustments for prior quarters' social security and Medicare taxes. For example, if you made a mistake when reporting social security and Medicare taxes on previously filed Forms 941, adjust it here. If you need to report both an underpayment and an overpayment, show only the net difference.

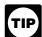

If you are adjusting an employee's social security wages, social security tips, or Medicare wages and tips for a prior year, you must also file Form W-2c,

Corrected Wage and Tax Statement, and Form W-3c, Transmittal of Corrected Wage and Tax Statements.

- 7f. Special additions to federal income tax. This line is reserved for employers with special circumstances. Use this line only if the IRS has sent you a notice instructing you to do so. You must attach Form 941c explaining the tax
- 7g. Special additions to social security and Medicare. This line is reserved for employers with special circumstances. Use this line only if the IRS has sent you a notice instructing you to do so. You must attach Form 941c explaining the tax increase.

7h. TOTAL ADJUSTMENTS. Combine all adjustments shown on lines 7a through 7g and enter the result here.

#### **Total Taxes After Adjustments**

Combine the amounts shown on lines 6 and 7h and enter the result here.

### 9. Advance Earned Income Credit (EIC) **Payments Made to Employees**

Enter the amount of the advance earned income credit (EIC) payments that you made to your employees. Eligible employees may choose to receive part of the EIC as an advance payment. Those who expect to have a qualifying child must give you a completed Form W-5 stating they expect to qualify for the EIC. Once the employee gives you a signed and completed Form W-5 you must make the advance EIC payments starting with the employee's next wage payment. Advance EIC payments are generally made from withheld federal income tax and employee and employer social security and Medicare taxes. See section 10 of Pub. 15 (Circular E) and Pub. 596, Earned Income

If the amount of your advance EIC payments is more than your total taxes after adjustments (line 8) for the quarter, you may claim a refund of the overpayment or elect to have the credit applied to your return for the next quarter. Attach a statement to your Form 941 identifying the amount of excess payments and the pay periods in which you paid it. See section 10 of Pub. 15 (Circular E).

#### 10. Total Taxes After Adjustment for Advance EIC

Calculate your total taxes as shown below.

- line 8 line 9 line 10
- If line 10 is less than \$2,500, you may pay the full amount with a timely filed return because you were not required to deposit. See section 11 of Pub. 15 (Circular E) for information and rules about federal tax deposits.
- If line 10 is \$2,500 or more, you must deposit your tax liabilities using EFTPS or at an authorized financial institution with Form 8109. The amount shown on line 10 must equal the "Total liability for quarter" shown on Form 941, line 15 or the "Total liability for the guarter" shown on Schedule B (Form 941).

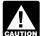

If you are a **semiweekly depositor**, you **must** complete Schedule B (Form 941). If you fail to CAUTION complete and submit Schedule B (Form 941), IRS

will assert deposit penalties based on available information.

# 11. Total Deposits for This Quarter

Enter your deposits for this quarter, including any deposits that you were required to make to cover prior period liabilities resulting from adjustments shown on line 7. Also include in the amount shown any overpayment from a previous period that you applied to this return.

#### 12. Balance Due

If line 10 is more than line 11, write the difference in line 12. Otherwise, see Overpayment below.

You do not have to pay if line 12 is under \$1. Generally, you should have a balance due only if your total taxes after adjustment for advance EIC for the quarter (line 10) are less than \$2,500. However, see section 11 of Pub. 15 (Circular E) for information about payments made under the accuracy of deposits rule.

You may pay the amount shown on line 12 using EFTPS, or a check, money order, or credit card. **Do not** use a credit card to pay taxes that were required to be deposited. For more information on paying your taxes with a credit card, visit the IRS website at www.irs.gov and click on the electronic IRS link.

If you pay by EFTPS or credit card, file your return using the "Without a payment" address on page 4 under Where Should You File? and do not file Form 941-V, Payment Voucher.

If line 10 is \$2,500 or more and you have deposited all taxes when due, line 12 ("Balance due") should be zero.

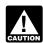

If you do not deposit as required and, instead, pay the taxes with Form 941, you may be subject to a penalty.

#### 13. Overpayment

If line 11 is more than line 10, write the difference in line 13. Never make an entry in both lines 12 and 13.

If you deposited more than the correct amount for a quarter, you can choose to have the IRS either refund the overpayment or apply it to your next return. Check the appropriate box in line 13. If you do not check either box, we will automatically refund the overpayment. We may apply your overpayment to any past due tax account that is shown in our records under your EIN.

If line 13 is under \$1, we will send a refund or apply it to your next return only if you ask us in writing to do so.

## Complete both pages.

You must complete both pages of Form 941 and sign on page 2. Failure to do so may delay processing of your return.

# Part 2: Tell us about your deposit schedule and tax liability for this quarter.

#### 14. State abbreviation

In the spaces provided, write the two-letter U.S. Postal Service abbreviation for the bank branch in the state where you deposit your taxes using Form 8109 or initiate EFTPS transfers. IRS uses the state shown to determine banking days for purposes of deposit due dates. Official state holidays for the state shown are not counted as banking days. If you deposit in multiple states, enter "MU" in the spaces provided.

When you deposit in multiple states, IRS cannot determine what portion of your liability was affected by a state holiday and may propose a deposit penalty for one or more of the states where you made deposits. If you receive a notice and your deposit due date was extended because of a state bank holiday, respond to the notice citing the state holiday and applicable deposit amount.

#### 15. Check one:

- If line 10 is less than \$2,500, check the appropriate box in line 15 and go to Part 3.
- If you reported \$50,000 or less in taxes during the lookback period (see below), you are a monthly schedule depositor unless the \$100,000 Next-Day Deposit Rule discussed in section 11 of Pub. 15 (Circular E) applies. Check the appropriate box on line 15 and fill out your tax liability for each month in the quarter.
  - Month 1
  - Month 2
  - Month 3

Total tax liability for quarter

Note that your total tax liability for the quarter must equal your total taxes shown on line 10. If it does not, your tax deposits and payments may not be counted as timely.

You are a monthly schedule depositor for the calendar year if the amount of your Form 941 taxes reported for the lookback period is \$50,000 or less. The lookback period is the four consecutive quarters ending on June 30 of the prior year. For 2007, the lookback period begins July 1, 2005, and ends June 30, 2006. For details on the deposit rules, see section 11 of Pub. 15 (Circular E).

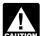

This is a summary of your monthly tax liability, not a summary of deposits you made. If you do not CAUTION properly report your liabilities when required or if you

are a semiweekly schedule depositor and report your liabilities on line 15 instead of on Schedule B (Form 941) you may be assessed an "averaged" failure-to-deposit (FTD) penalty. See Deposit Penalties in section 11 of Pub. 15 (Circular E) for more information.

• If you reported more than \$50,000 of taxes for the lookback period (see above), you are a semiweekly **schedule depositor.** Check the appropriate box on line 15.

You must complete Schedule B (Form 941) and submit it with your Form 941. Do not use Schedule B (Form 941) if you are a monthly schedule depositor.

Reporting adjustments on line 15. If your tax liability for any month is negative (for example, if you are adjusting an overreported liability in a prior period), do not enter a negative amount for the month. Instead, enter zero for the month and subtract that negative amount from your tax liability for the next month.

#### Here's an example:

Pine Co. discovered on February 6, 2007, that it overreported social security tax on a prior quarter return by \$2,500. Its Form 941 taxes for the first quarter of 2007 were:

> \$2,000 January = February = \$2,000 March = \$2,000

Pine Co. reports liabilities on line 15 as follows:

| Month 1 = | \$2,000  |
|-----------|----------|
| Month 2 = | (        |
| Month 3 = | +\$1,500 |
| Total     | \$3,500  |

The prior period adjustment (\$2,500) offsets the \$2,000 liability for February and the excess \$500 must be used to offset March liabilities. Since the error was not discovered until February, it does not affect January liabilities reported in Month 1 of line 15.

Using the above example, if the overreported social security tax on a prior quarter return had been \$10,000. Pine Co. could carry the excess negative adjustment of \$6,000 (\$10,000 - \$2,000 - \$2,000) to the next quarter. Pine Co. would only report \$4,000 of the adjustment on line 7e because line 10 must equal the total shown in line 15. See Form 941c for reporting requirements and information on the option of filing a claim for refund of overpaid employment taxes.

# Part 3: Tell us about your business.

In Part 3, answer only those questions that apply to your business. If the questions do not apply, leave them blank and go to Part 4.

#### 16. If Your Business Has Closed . . .

If you go out of business or stop paying wages, you must file a final return. To tell IRS that a particular Form 941 is your final return, check the box on line 16 and enter the date you last paid wages in the space provided. For additional filing requirements, see If your business has closed... on page 2.

#### 17. If You Are a Seasonal Employer . . .

If you hire employees seasonally—such as for summer or winter only—check the box on line 17. Checking the box tells IRS not to expect four Forms 941 from you throughout the year because you have not paid wages regularly.

IRS will mail you two forms once a year after March 1. Generally, we will not ask about unfiled returns if you file at least one return showing tax due each year. However, you must check the box every time you file a Form 941.

Also, when you fill out Form 941, be sure to check the box on the top of the form that corresponds to the quarter reported.

# Part 4: May we speak with your third-party designee?

If you want to allow an employee, a paid tax preparer, or another person to discuss your Form 941 with the IRS, check the "Yes" box in Part 4. Then tell us the name and the five-digit personal identification number (PIN) of the specific person to speak with—not the name of the firm who prepared your tax return. The designee may choose any five numbers as his or her PIN.

By checking "Yes," you authorize the IRS to talk to the person you named (your designee) about any questions we may have while we process your return. You also authorize your designee to:

- give us any information that is missing from your return,
- call us for information about processing your return, and
- respond to certain IRS notices that you have shared with your designee about math errors and return preparation.
   IRS will not send notices to your designee.

You are not authorizing your designee to bind you to anything (including additional tax liability) or to otherwise represent you before the IRS. If you want to expand your designee's authorization, see Pub. 947, Practice Before the IRS and Power of Attorney.

The authorization will automatically expire 1 year from the due date (without regard to extensions) for filing your Form 941. If you or your designee want to terminate the authorization, write to the IRS office for your locality using the "Without a payment" address under *Where Should You File* on page 4.

# Part 5: Sign Here

Complete all information in Part 5 and sign Form 941 as follows.

- Sole proprietorship— The individual who owns the business.
- Corporation (including an LLC treated as a corporation)— The president, vice president, or other principal officer.
- Partnership (including an LLC treated as a partnership) or unincorporated organization— A responsible and duly authorized member or officer having knowledge of its affairs.
- Single member limited liability company (LLC) treated as a disregarded entity— The owner of the limited liability company (LLC).
- Trust or estate— The fiduciary.

Form 941 may also be signed by a duly authorized agent of the taxpayer if a valid power of attorney has been filed.

Alternative signature method. Corporate officers or duly authorized agents (but not paid preparer's) may sign Form 941 by rubber stamp, mechanical device, or computer software program. For details and required documentation, see Rev. Proc. 2005-39. You can find Rev. Proc. 2005-39 on page 82 of Internal Revenue Bulletin 2005-28 at www.irs. gov/pub/irs-irbs/irb05-28.pdf.

**Paid preparers.** A paid preparer must sign Form 941 and provide the information requested in the *Paid preparer's use only* section of Part 5 if the preparer was paid to prepare Form 941 and is not an employee of the filling entity. The preparer must give you a copy of the return in addition to the copy to be filled with the IRS.

Do not complete the Paid Preparer's Use Only section if you are filing the return as a reporting agent and have a valid Form 8655, Reporting Agent Authorization, on file with the IRS.

# How to Order Forms and Publications from the IRS

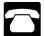

Call 1-800-829-3676.

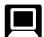

Visit the IRS website at www.irs.gov.

# Other IRS Products You May Need

- Form SS-4, Application for Employer Identification Number
- · Form W-2, Wage and Tax Statement
- Form W-2c, Corrected Wage and Tax Statement
- Form W-3, Transmittal of Wage and Tax Statements
- Form W-3c, Transmittal of Corrected Wage and Tax Statements
- Form W-4, Employee's Withholding Allowance Certificate
- Form W-5, Earned Income Credit Advance Payment Certificate
- Form 940, Employer's Annual Federal Unemployment (FUTA) Tax Return
- Form 941c, Supporting Statement to Correct Information
- Form 943, Employer's Annual Federal Tax Return for Agricultural Employees
- Form 944, Employer's ANNUAL Federal Tax Return
- Form 945, Annual Return of Withheld Federal Income Tax
- Form 4070, Employee's Report of Tips to Employer
- Form 8027, Employer's Annual Information Return of Tip Income and Allocated Tips
- Instructions for Forms W-2 and W-3
- Instructions for Form 944
- Notice 797, Possible Federal Tax Refund Due to the Earned Income Credit (EIC)
- Pub. 15 (Circular E), Employer's Tax Guide
- Pub. 15-A, Employer's Supplemental Tax Guide
- Pub. 15-B, Employer's Tax Guide to Fringe Benefits
- Pub. 51 (Circular A), Agricultural Employer's Tax Guide
- Pub. 596, Earned Income Credit
- Pub. 926, Household Employer's Tax Guide
- Pub. 947, Practice Before the IRS and Power of Attorney
- Schedule B (Form 941), Report of Tax Liability for Semiweekly Schedule Depositors
- Schedule D (Form 941), Report of Discrepancies Caused by Acquisitions, Statutory Mergers, or Consolidations
- Schedule H (Form 1040), Household Employment Taxes